**Manually Create Bootcamp Partition Lion**>>>CLICK HERE<<<

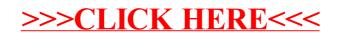